## **Inhaltsverzeichnis**

## **1 Einleitung**

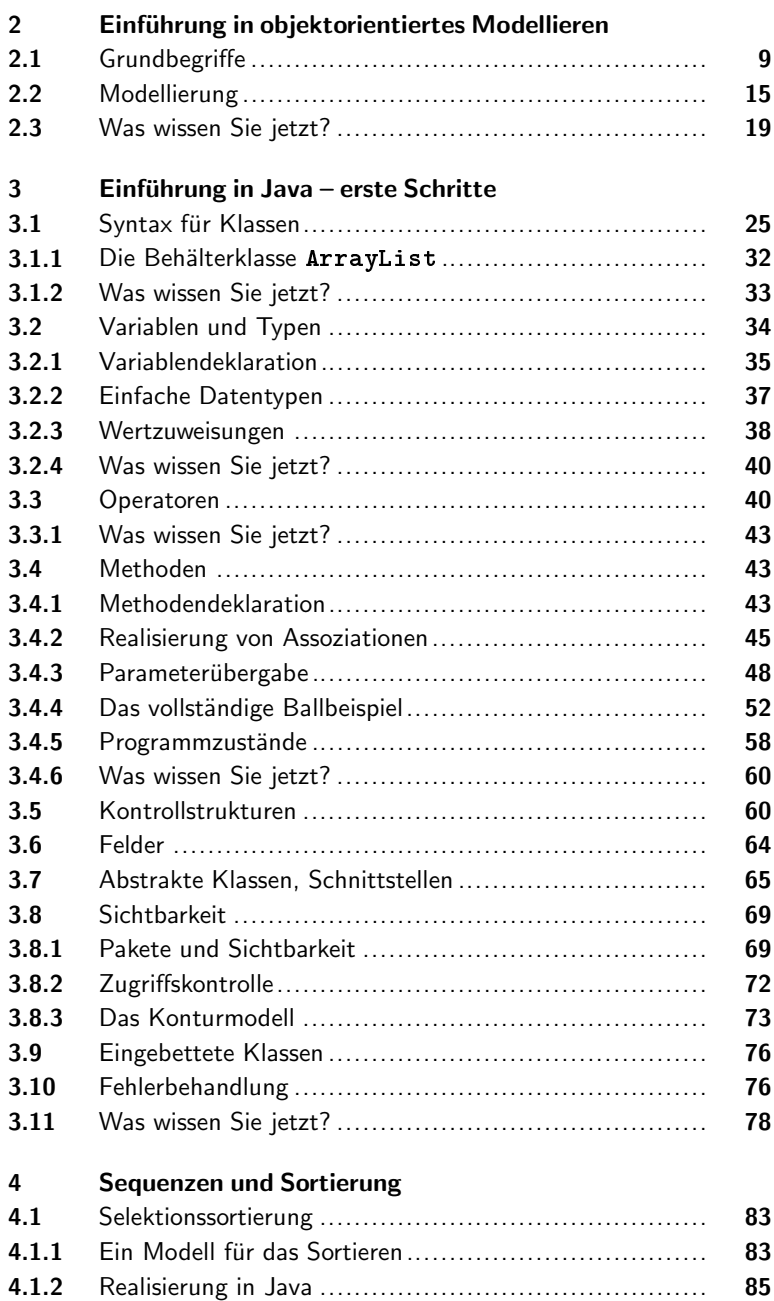

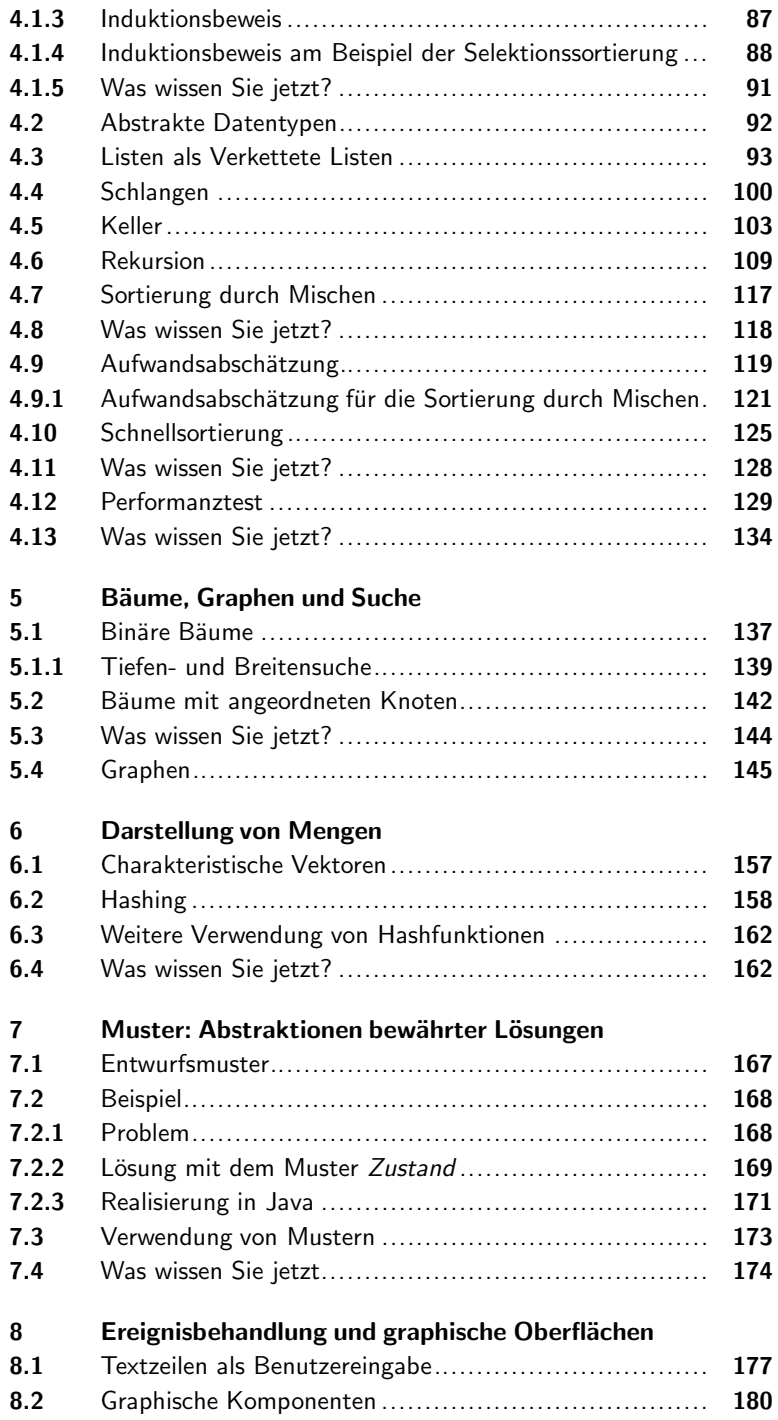

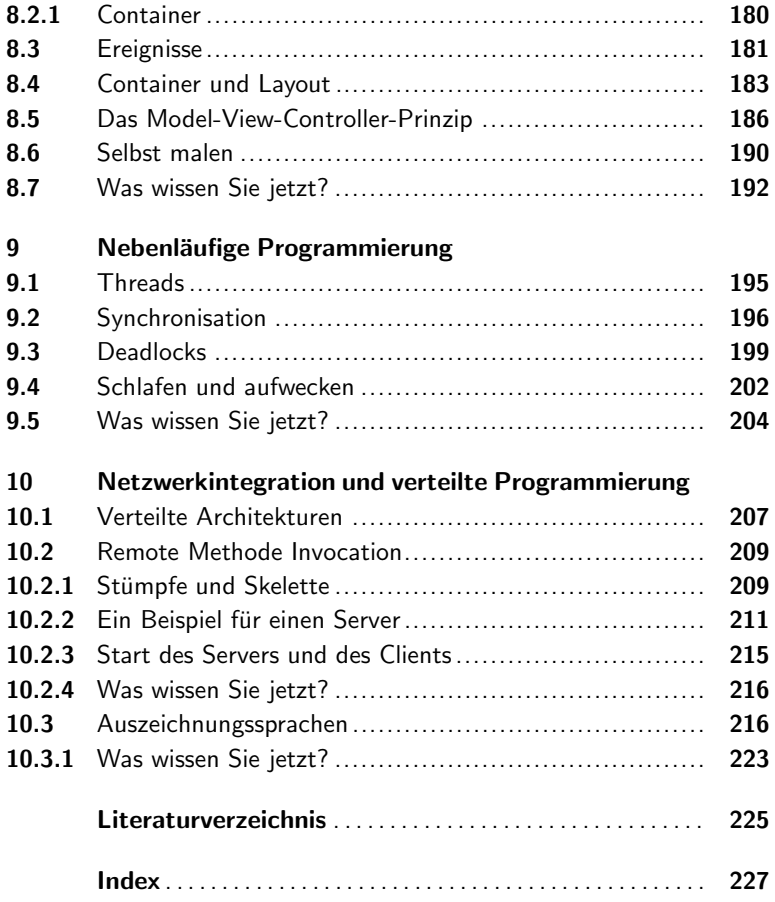